**DAFTAR ISI**

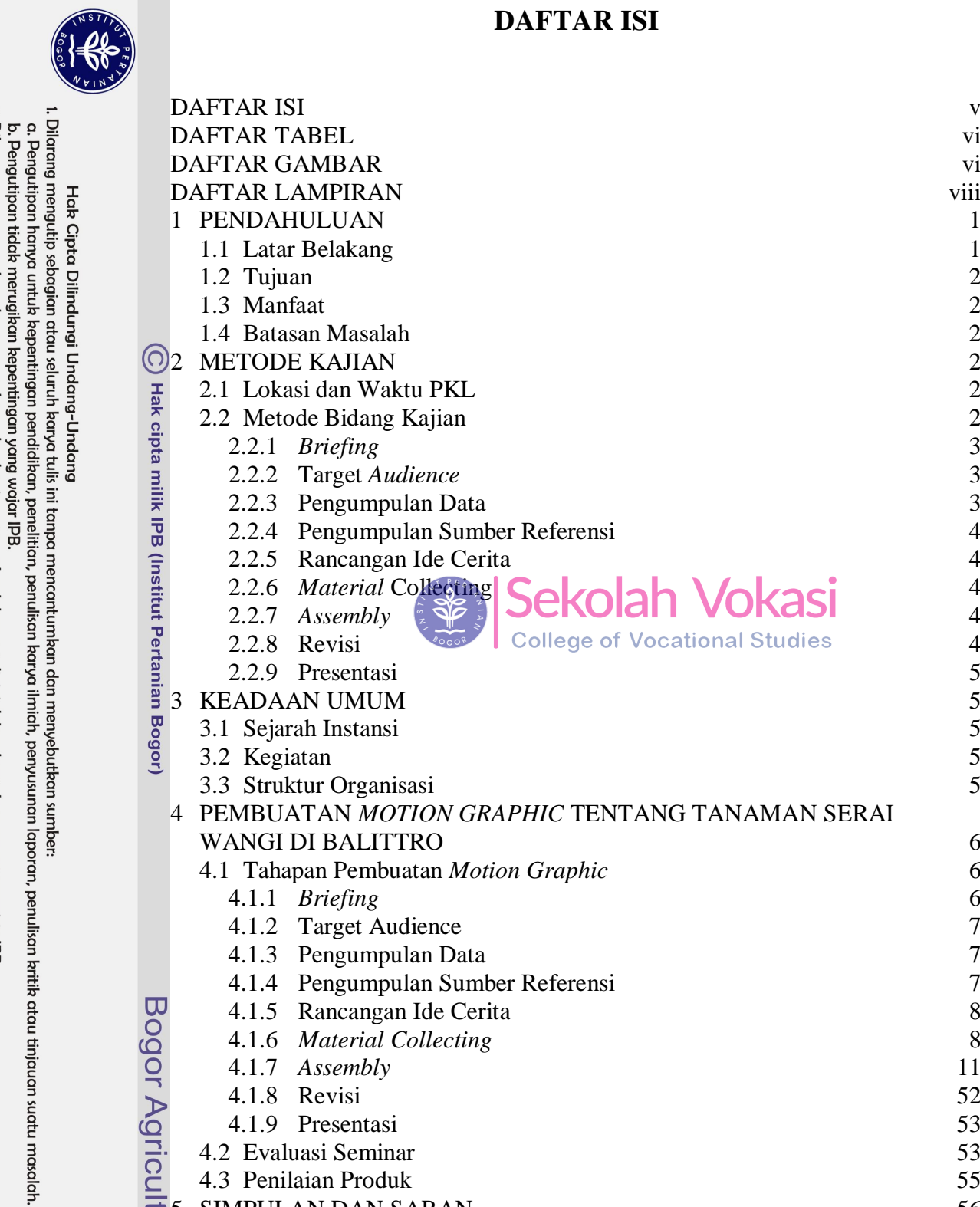

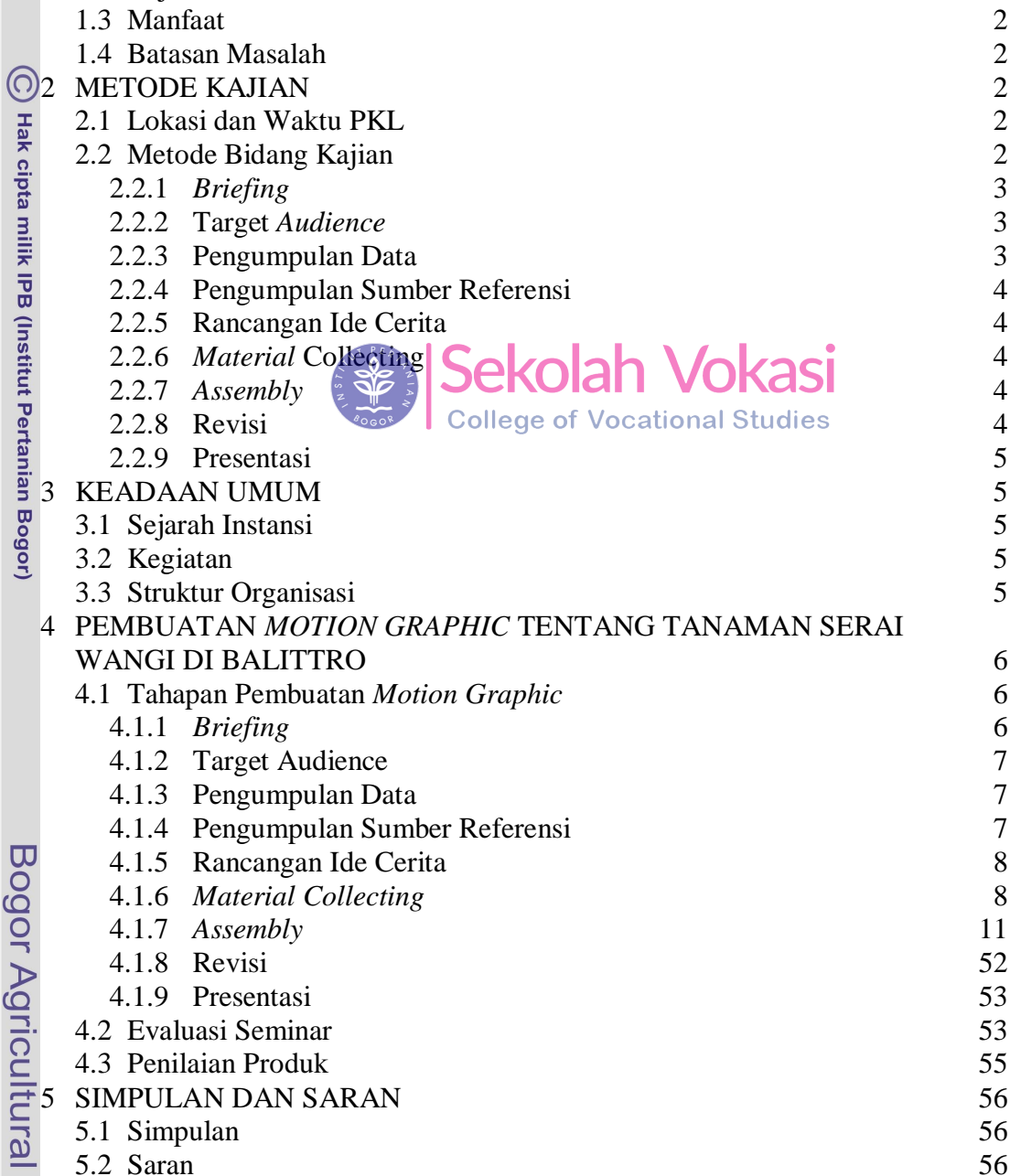

4.1.8 Revisi 52 4.1.9 Presentasi 53 4.2 Evaluasi Seminar 53 4.3 Penilaian Produk 55

5.1 Simpulan 56<br>5.2 Saran 56 5.2 Saran 56 DAFTAR PUSTAKA 56 LAMPIRAN 57 RIWAYAT HIDUP 68

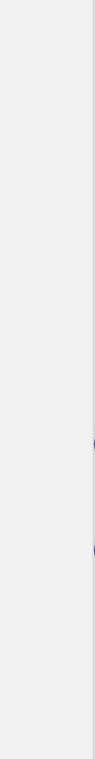

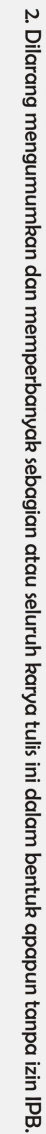

## 

## **DAFTAR TABEL**

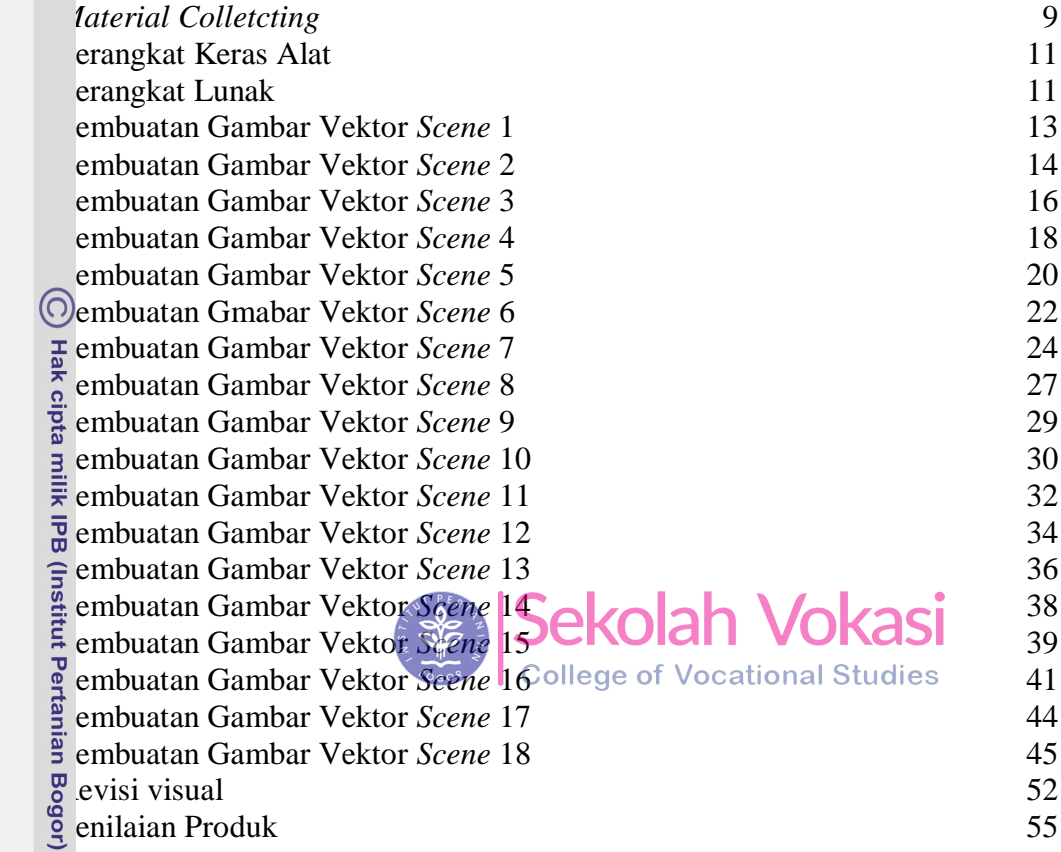

## **DAFTAR GAMBAR**

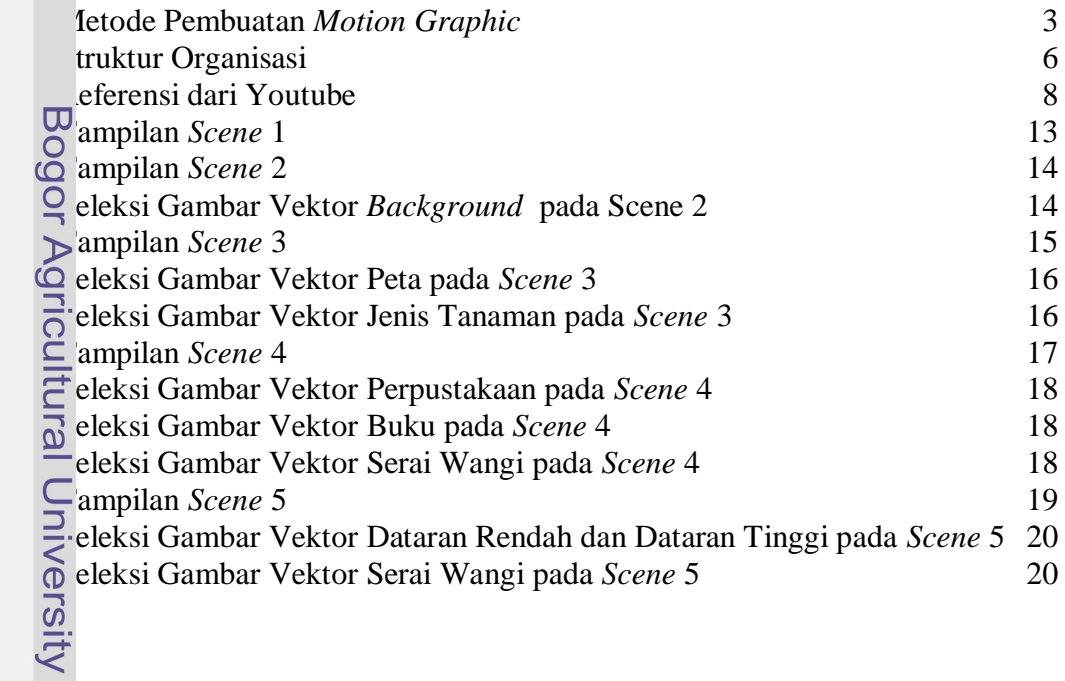

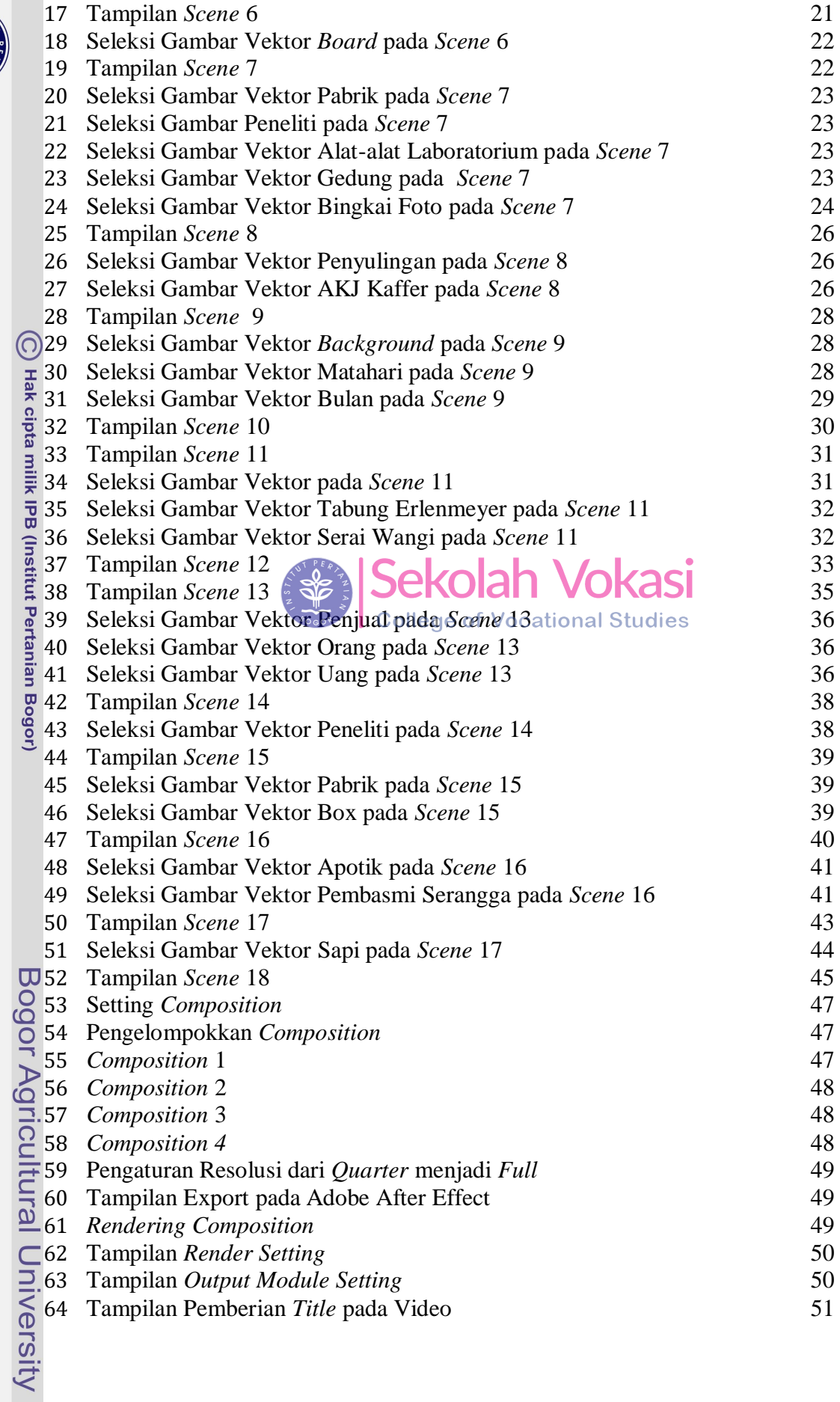

 $\sqrt{51}$  $\frac{1}{60}$ 

2. Dilarang mengumumkan dan memperbanyak sebagian atau seluruh kanya tulis ini dalam bentuk apapun tanpa izin IPB.

Hak Cipta Dilindungi Undang-Undang<br>1. Dilarang mengutip sebagian atau seluruh karya tulis ini tanpa mencantumkan dan menyebutkan sumber:<br>6. Pengutipan hanya untuk kepentingan pendidikan, penelitian, penulisan karya ilmiah,

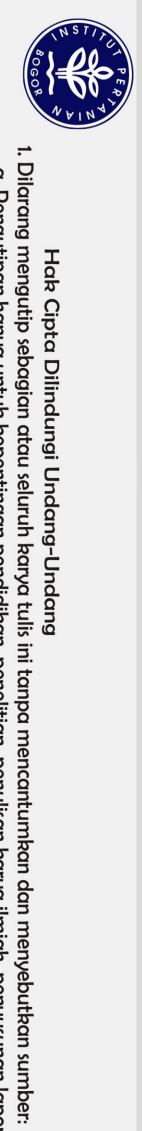

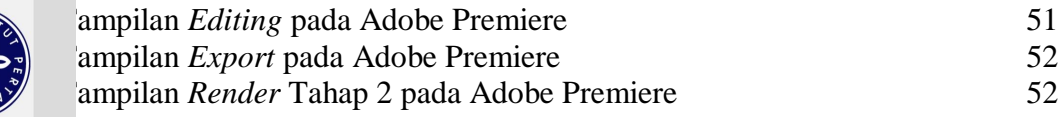

## **DAFTAR LAMPIRAN**

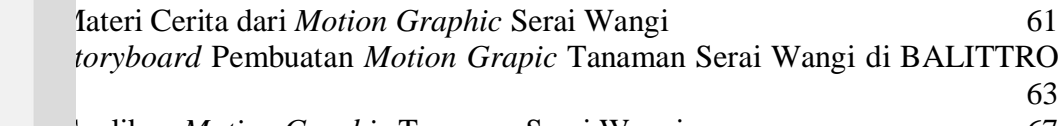

3 Cuplikan *Motion Graphic* Tanaman Serai Wangi 67

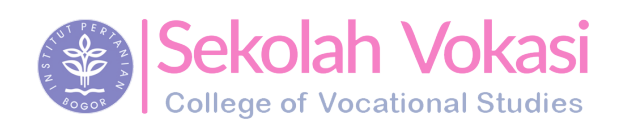

Bogor Agricultural University

Hak cipta milik IPB (Institut Pertanian Bogor)

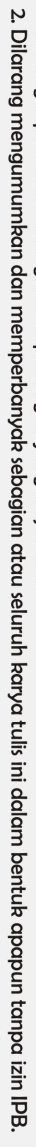

1. Dilarang mengutip sebagian atau seluruh karya tulis ini tanpa mencantumkan dan menyebutkan sumber.<br>a. Pengutipan hanya untuk kepentingan pendidikan, penelitian, penulisan karya ilmiah, penyusunan laporan, penulisan krit

C Hak cipta milik IPB (Institut Pertanian Bogor)

Bogor Agricultural University

Sekolah Vokasi

Hak Cipta Dilindungi Undang-Undang